## **Cassandra Crossing/ Freenet? C'è!**

(23) — La celeberrima rete non solo continua a funzionare ma si attesta anche come risorsa stabile ed affidabile. Ecco cosa c'è da sapere…

## **Cassandra Crossing/ Freenet? C'è!**

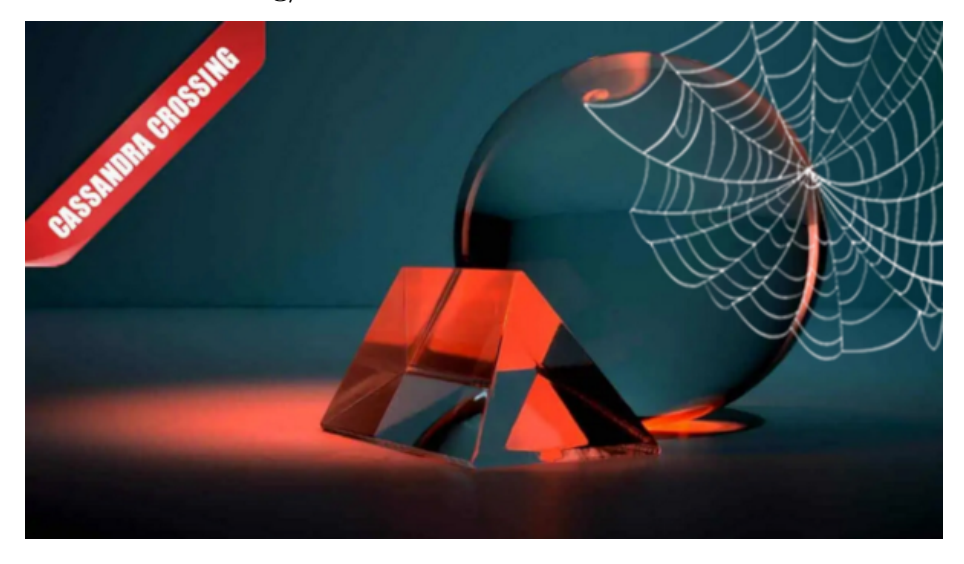

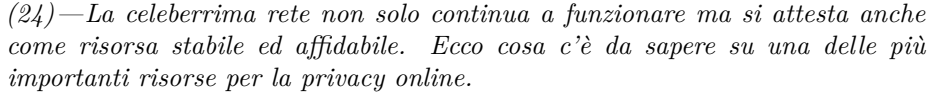

24 febbraio 2006 — Tra le principali risorse tecniche per la privacy in Rete c'è [Freenet](http://www.freenetproject.org/), un sistema per pubblicare e leggere informazioni senza che l'identità di chi pubblica e di chi legge possano essere intercettate.

Possiede una propria capacità di immagazzinare informazioni che, a differenza dei sistemi peer-to-peer, non si trovano sui singoli pc ma sono [disperse](http://e-privacy.firenze.linux.it/2004/atti/ep2004-Calamari-freenet.pdf) sull'intera rete, spezzettate, crittografate ed in copie multiple.

Questo ha l'effetto primario di rendere Freenet immune da tentativi di censura, così popolari di questi tempi, e fornisce una tutela a coloro che gestiscono i nodi permanenti di Freenet, che non sono in grado di sapere quali informazioni sono archiviate sul disco, e non possono quindi esserne considerati responsabili e costretti ad agire da censori.

L'unico modo di censurare l'informazione su Freenet è infatti sopprimere tutti i server che la costituiscono.

Freenet ha una lunga storia, essendo ormai sulle scene da cinque anni. E' senz'altro il sistema di pubblicazione riservata e non censurabile più usato sulla

rete; i suoi predecessori (Eternity, Publius) sono ormai storia, ed i successori (GNUNet, Mute, Ants) sono ancora giovani e devono decidere se crescere od estinguersi.

I contenuti di Freenet (numerosi, stabili, spesso discutibili) sono costituiti principalmente da freesite, cioè da siti web anonimi che possono essere visualizzati sul browser solo dopo aver installato Freenet sul proprio PC.

Freenet è scritto in Java ed è quindi multipiattaforma; gira su Windows, GNU/Linux, ed alcuni dei principali dialetti di Unix.

I componenti che [devono essere installati](http://www.freenetproject.org/index.php?page=download) sono la macchina virtuale Java ed il software Freenet vero e proprio; per Windows esiste un [installer automatico](http://downloads.freenetproject.org/freenet-java-webinstall.exe) che installa anche una tray icon ed il relativo menù di controllo.

Una volta installata e lanciata, Freenet è utilizzabile collegandosi ad un indirizzo locale del computer (http://127.0.0.1:8888); appare una homepage che è il punto di ingresso a Freenet e fornisce alcuni link a cataloghi di siti e le funzionalità di base per pubblicare informazioni.

Freenet è lenta; prima di riuscire ad aprire il primo link possono passare anche diversi minuti, e perché il nodo funzioni meglio deve restare connesso alla rete per diverse ore.

Freenet non è semplicemente un applicativo, ma un vero e proprio protocollo di comunicazione anonima; utilizzandola sono state infatti ad esempio realizzate [applicazioni di pubblicazione di freesite \(FIW\)](http://jtcfrost.sourceforge.net/) e di [BBS \(Frost\)](http://jtcfrost.sourceforge.net/).

La versione corrente di Freenet è la 0.5 build 5106, che non è cambiata da vari mesi; tutto il lavoro di sviluppo è attualmente dedicato alla versione 0.7, che non sarà però rilasciata a breve e non sarà comunque utilizzabile prima di almeno un anno. Permetterà anche di creare darknet "chiuse", ma la realizzazione di questa funzionalità è ancora in fase preliminare.

Chi volesse approfondire puo' utilizzare questa [mail list](https://lists.firenze.linux.it/mailman/listinfo/freenet-list), e consultare [questo](http://e-privacy.firenze.linux.it/pws/Come_realizzare_un_server_Freenet.html) [documento](http://e-privacy.firenze.linux.it/pws/Come_realizzare_un_server_Freenet.html) per dettagli sull'installazione in ambiente GNU/Linux.

*Originally published at [punto-informatico.it](http://punto-informatico.it/1419584/PI/Commenti/cassandra-crossing-freenet-e.aspx).*

[Scrivere a Cassandra](mailto:%20cassandra@cassandracrossing.org) — [Twitter](https://twitter.com/calamarim) — [Mastodon](https://mastodon.uno/@calamarim) [Videorubrica "Quattro chiacchiere con Cassandra"](https://www.youtube.com/user/orogong/videos) [Lo Slog \(Static Blog\) di Cassandra](http://www.cassandracrossing.org/) [L'archivio di Cassandra: scuola, formazione e pensiero](https://medium.com/@calamarim)

*Licenza d'utilizzo: i contenuti di questo articolo, dove non diversamente indicato, sono sotto licenza Creative Commons Attribuzione — Condividi allo stesso modo 4.0 Internazionale (CC BY-SA 4.0),* tutte le informazioni di utilizzo del materiale sono disponibili a [questo link](https://creativecommons.org/licenses/by-sa/4.0/deed.it)*.*

By [Marco A. L. Calamari](https://medium.com/@calamarim) on [August 30, 2023](https://medium.com/p/e249fa4e0527).

[Canonical link](https://medium.com/@calamarim/cassandra-crossing-freenet-c%C3%A8-e249fa4e0527)

Exported from [Medium](https://medium.com) on January 2, 2024.